## Package 'sparktf'

March 5, 2019

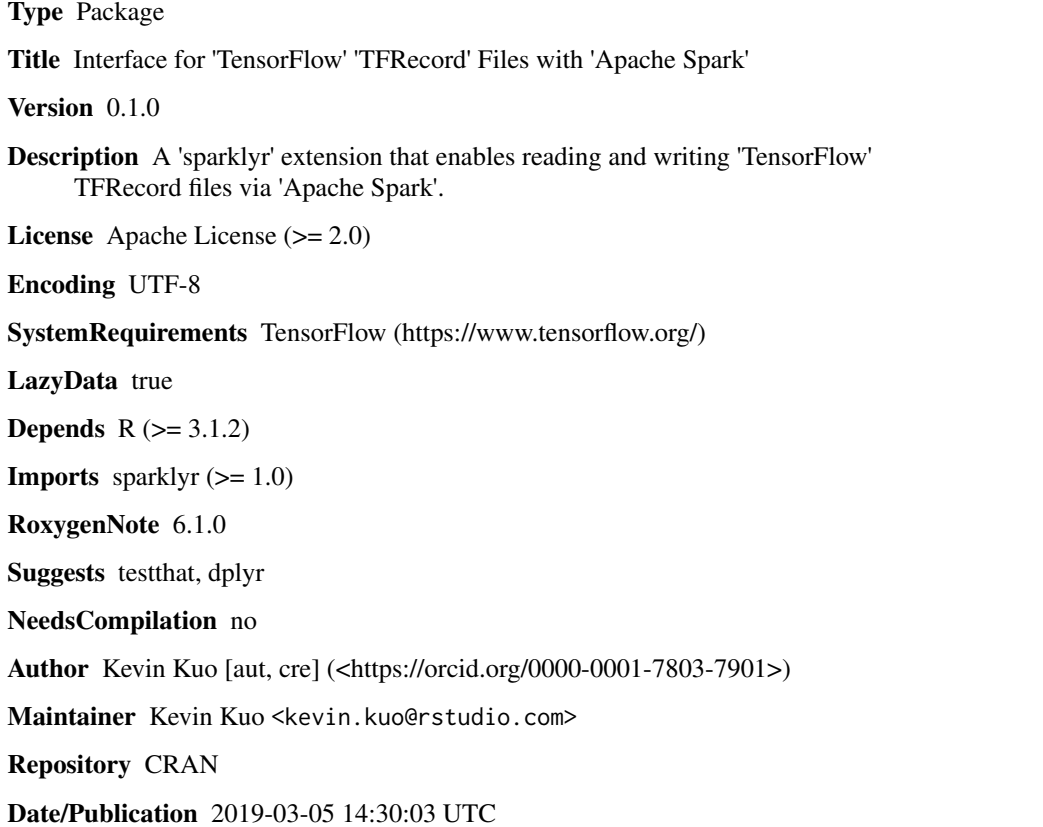

### R topics documented:

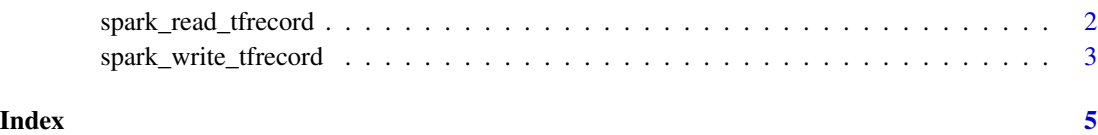

<span id="page-1-0"></span>spark\_read\_tfrecord *Read a TFRecord File*

#### Description

Read a TFRecord file as a Spark DataFrame.

#### Usage

```
spark_read_tfrecord(sc, name = NULL, path = name, schema = NULL,
 record_type = c("Example", "SequenceExample"), overwrite = TRUE)
```
#### Arguments

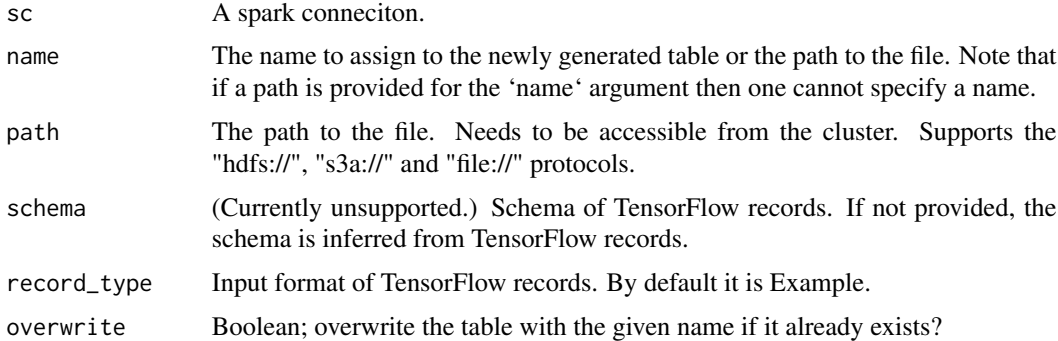

#### Examples

```
## Not run:
iris_tbl <- copy_to(sc, iris)
data_path <- file.path(tempdir(), "iris")
df1 <- iris_tbl %>%
ft_string_indexer_model(
  "Species", "label",
  labels = c("setosa", "versicolor", "virginica")
)
df1 %>%
spark_write_tfrecord(
 path = data_path,
 write_locality = "local"
\lambdaspark_read_tfrecord(sc, data_path)
## End(Not run)
```
<span id="page-2-0"></span>spark\_write\_tfrecord *Write a Spark DataFrame to a TFRecord file*

#### Description

Serialize a Spark DataFrame to the TensorFlow TFRecord format for training or inference.

#### Usage

```
spark_write_tfrecord(x, path, record_type = c("Example",
  "SequenceExample"), write_locality = c("distributed", "local"),
 mode = NULL
```
#### Arguments

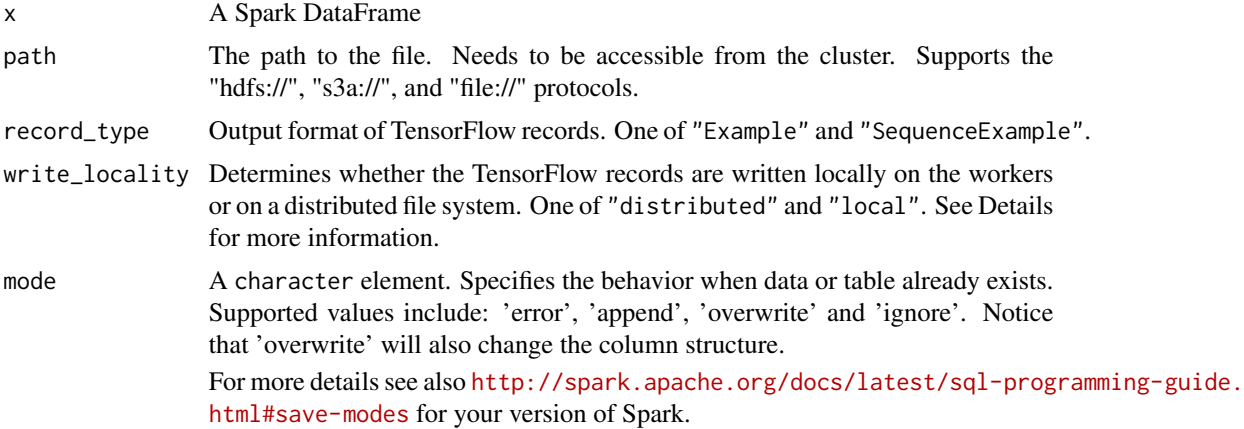

#### Details

For write\_locality = local, each of the workers stores on the local disk a subset of the data. The subset that is stored on each worker is determined by the partitioning of the DataFrame. Each of the partitions is coalesced into a single TFRecord file and written on the node where the partition lives. This is useful in the context of distributed training, in which each of the workers gets a subset of the data to work on. When this mode is activated, the path provided to the writer is interpreted as a base path that is created on each of the worker nodes, and that will be populated with data from the DataFrame.

#### Examples

```
## Not run:
iris_tbl <- copy_to(sc, iris)
data_path <- file.path(tempdir(), "iris")
df1 <- iris_tbl %>%
ft_string_indexer_model(
 "Species", "label",
```

```
labels = c("setosa", "versicolor", "virginica")
\lambdadf1 %>%
spark_write_tfrecord(
path = data path =
 write_locality = "local"
\lambda## End(Not run)
```
# <span id="page-4-0"></span>Index

spark\_read\_tfrecord, [2](#page-1-0) spark\_write\_tfrecord, [3](#page-2-0)